# **COMUNICADO**

"LUCIANO ARDIZZON BRAVIN", toma público que Requereu da SEMAB, através do processo Nº. 004833, Licença (LMAR), para "SECAGEM<br>MECÂNICA DE GRÃO DE CAFÉ" na localidade de SÃO FRANCISCO DE BATATAL, Mun. de ALFREDO CHAVES-ES

NOVA MARCA PETRÓLEO E COMÉRCIO LTDA, torna público que Obteve da SEMAG, por meio do processo nº 275/2019, Licença Ambiental de Regularização - LAR nº022/2019, para posto revendedor de combustíveis com uso de qualquer tanque, na localidade de Avenida Padre José de Anchieta, nº1449, Praia do Morro, no Mun. de Guarapari - ES.

EDITAL DE LEILÃO EXTRAJUDICIAL E NOTIFICAÇÃO-CCB Nº 160.267-0<br>IDIRLENE DUSZEIKO, Leicera Of Autoria so esperto sarto-socio Norte, Av. Graciano Revesi, 215, Centro, São Gabriel da Paña/ES<br>venderá em Loilão, o bom: 1º Leilão: 27/08/20, a partir das 14h, c/ encerr, as 17h<br>2º Leilão: 28/08/20, a partir das 14h, c/ encerr, 17 te da Lagoa Australia de um galpão cr. pr. 1.873.074.00. V<br>19 Oc. de Linhares/ES nº .41.062. R\$ 1.873.074.00. V<br>1. Valor min. 2º Leillão: R\$ 2.797.215.40. Emitente: R<br>nte: Tubus Paraju Litda.-EPP. Avalistas: Júlio Roberti 873.074.00<br>**OF Fiducia** e 24h antes do<br>IPTU, ITBI, ta nos endereços constantes na CCB<br>eko. Inf.: 0800-707-9272. Em. 14/<br>**Hidirlene Duszeiko-Leiloeira** (

# **TERCO DA PROVIDÊNCIA**

*Inicio*<br>Reza-se o Credo

- 
- **Nas contas grandes** Mãe da Divina Providência : Providenciail
- 

mas contas pequenas<br>Deus provê, Deus proverá, Sua misericórdia não faltará! Deus prove, Deus provera, Sua misericorola nao latiara:<br>*Oração final*<br>Vinde, Maria, chegou o momento. Valei-nos agora e em

todo tormento.<br>Mãe da Providência, prestai-nos auxilio no sofrimento da terra e no exílio

Mostrai que sois Mãe de Amor e de Bondade, agora que é grande a necessidade<br>Amém

T.T.T.

# TGC - Terminal de Granéis de

 $\overline{CD}$  A

hia.<br>ontidas na ordem do dia foram aprovadas sem restrições

# ORAÇÃO AO **ESPÍRITO SANTO**

Espírito Santo, você que me esclarece tudo, que ilumina Espírito Santo, você que me esclarece tudo, que ilumina você que me da o dom Divino de perdoar e esquecer o mai que me da o dom Divino de perdoar e esquecer o esta comigo, eu quero neste curto diálogo agradecer-lhe por tud

AFFR Agradece a graça alcançada.

## Associação Esportiva Siderúrgica de Tubri ão **EDITAL DE CONVOCAÇÃO<br>SSEMBLEIA GERAL OPDINÁR<br>ELEIÇÃO BIÊMO 2021/2022** aest **VÁRIA**

Associação Esportiva Siderúrgica de Tubarão, inscrita no CNPJ: 27.457.746/0001-85, convoca a todos os associados para Assembleia Gera Ordinária, a malizar-se no dia 25 de Novembro de 2020, de 09h00 às 20h00 ordinaria, a resistan de 15 dos associados, na sede da AEST, com umas volantes<br>na área da ArcelorMittal Brasil - Unidade Tubarão, na Av. Brigadeiro Eduardo<br>na área da ArcelorMittal Brasil - Unidade Tubarão, na Av. Brigadei <mark>BIÊNIO 2021/2022.</mark> A eleição será regulada pelo Estatuto Social e pelo<br>Regulamento de Eleição. O Colégio Eleitoral é composto de todos os Sócios regularismo os cienças, o consiguir ciencias que alendam as condições do Estatuto<br>eferiors (aposentados e pensionistas que alendam as condições do Estatuto<br>Social), Poderão se candidatar todos os associados, desde que aten impugnação de candidatura, na forma do art. 22º, § 3º, do Estatuto Social; a<br>apuração dos votos ocorrerá no dia 26/11/2018, as 09h00m, no Espaço do Restaurante na Sede da AEST ficando as candidatos e meios de comunicação, na forma do art. 22º, § 4º, do Estatuto

Serra/ES, 20 de agosto de 2020.<br>GLADISTONE DE SOUZA GUERRA<br>Presidente do Conselho Deliberativo

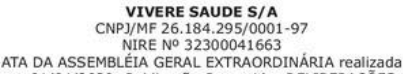

em 01/04/2020. Publicação Resumida. DELIBERAÇÕES:<br>1) Alteração da filial sob CNPJ 26.184.295/0002-78 e,<br>1I) Extinção da filial sob CNPJ 26.184.295/0002-78 e,<br>Arquivamento na JUCEES sob o nº 20200190245, em 27/04/2020

# **ABANDONO DE EMPREGO**

empresa Gustavo Tomazelli-ME CNPJ 14.788.545.0001-19, solicita o comparecimento da sua<br>funcionária (o) Sr (a). RUBIA DOS SANTOS BARBOSA CTPS 4205571/ série 002-0/ES no prazo de 48H sob pena de configurar abandono de emprego, sujeito às penalidades previstas no art. 482 da CLT.

SERRA, 21 de agosto 2020

# COMUNICADO<br>EXIMBIZ COMÉRCIO INTERNACIONAL S/A

CNPJ/MF nº 31.757.503/0001-30<br>Torna público que OBTEVE da SEMMA, através do Processo nº. 2895438/2003, a RENOVACÃO DA Licenca 002/2015 THE EXPOSUTION OF PROPERTING A LIMIT CALLED A LIMIT DA LIMIT DA LIMITAÇÃO, EXPORTAÇÃO, EM GERAL, na localidade de Rodovia Governador Mário<br>Covas, km 268, nº3979, Planalto de Carapina-Serra  $(ES)$ 

# AVISO DE RETIFICAÇÃO<br>PREGÃO ELETRÔNICO<br>N 000004/2020 ID628377

A Prefisiture Municipal de Venda Nova do Imigrante - ES, com fluirro na Le<br>6.66979, toma pública a relificação do anoxo I. Abarbura de proporter CSA/19720<br>66 126300mln. Início da sessão de disputaçõe do anoxo I. Abarbura d Alexandra de Oliveira Vin<br>Pregoeira Oficial

**SUSPENSÃO TOMADA DE PREÇOS** 

.<br>A Prefeitura Municipal de Venda Nova do Imigrante - ES, através da President<br>da CPL, torna pública a SUSPENSÃO da TC MADA DE PREÇO 3 em epigrafe. Informações: Prefeitura Municipal de Ve ida Nova do Imigrante — A : Evand<br>Américo Comarele, 385 - VIII — ES. Tel (28) 3546-1188 R: 251, de segunda à<br>sexta-feira, no horario de "2:00 às 18:00 horas, ou pelo site

s.gov.br. exandra de Oliveira Vinco<br>Presidente da CPL

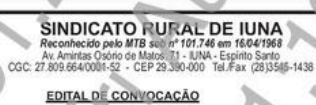

sin

Pelo presente Edital de Cos conçulo ne convocada toda a categoria Españarica.<br>Natural, Apopeoniama, Agenhánica de do Extentivamo Rivisi com Fisica ou empreende afís. Associal de condition primitians, propriedario na los n Pelo presente Edital de Convocação nes convocada toda a cat<br>Rural, Agropecuária, Agromática e do Extrativismo Rural,<br>Jurídica que empreende atividade econômica primárias, propri

l'uni". Esa casas<br>Latute do Sindicato;<br>- Incorporação do Sindicato Rural de Ibanha po Sindicato Rural de Iúna<br>- Albancho da categoria; Alteração da categoria;<br>Alteração da categoria;

- toria e conselho fiscal; ato da dire 警 da classe.<br>S. 18 de Agosto de 2020. s gerais de intei  $-ES$ Milson Ildefonso Barbosa
	- Presidente<br>CPF: 135.092.921-20

## **SAI MO 91**

que habita no esconderijo do altíssimo, à sombra do Todo Poderoso descansará. Direi ao Senhor: Ele é o meu refúgio e a minha fortaleza, o meu Deus, em quem confio. Porque ele te livrará do laço do passarinheiro e da peste perniciosa. Ele te cobra com suas penas e debaixo das suas asas encontrará refúgio: a sua verdade é escudo e broquel. Não temerás os terrores da noite, nem a seta que vos de dia, nem peste que ande na escuridão, nem mortandade que assole ao meio-dia. Mil poderão cair ao teu lado e dez mil à tua direita: mas tu não serás atingido. Somente com teus olhos contemplarás, e verás a recompensa dos impios. Porquanto fizeste do Senhor o teu refúgio e do Altissimo a tua habitação. Nenhum mal te sucederá, nem praga alguma chegará à tua tenda. Porque aos seus anjos dará ordem a teu respeito para te guardarem em todos os teus caminhos. Eles te sustentarão nas suas mãos, para que não tropeces em alguma pedra. Pisarás o leão e áspide; calçará aos pés do filho do leão e a serpente. Pois que tanto me amou, eu o livrarei; pôlo-ei num alto retiro, porque ele conhece o meu nome. Quando ele me invocar eu lhe responderei com ele na angústia, livrá-lo-ei e o honrarei. Com lonjura de dias fortalecê-loei, e lhe mostrarei a minha salvação. Por uma graça alcancada

R.M.S.

Registro de Imóveis - 2º Zona de Vitória Bel. Helvécio Duia Castello OFICIAL<br>Av. Avenida Nossa Senhora dos Navegantes, no 955 Edificio Giobal Tower, Sala 1401 -<br>Enseada do Suá, Vitória - ES CEP 29050-335 - Tel: 3022-8888 EDITAL DE INTIMAÇÃO 2º PUBLICAÇÃO (Lei Federal nº 9.514, de 20 de novembro de 1997) HELVÉCIO DUIA CASTELLO, Oficial Titular do 2º Registro de Imóveis de Vitória, Comarca di

E. FAZ SABER a MARCELO FERREIRA. CPF nº 022.787.657-10. brasleiro, empresário e sua mulher KATIA ROSSI DE OLIVEIRA FERREIRA en : re de stat 27.08, tradicion, do lar, con enderejo na Rua Climaco Sales, nº 62, Romão, nesta Odade de Vitina, Capital do Estado do Espírito.<br>Santo, que se encontram atualmente em local, ignorado, incerto e inacessível, anto, que se encontram atualmente em local, ignorado, incerto e inacessivel, que foi depositado neste Serviço Registral um oficio de intimação<br>presentado pelo **BANCO DE DESENVOLVIMENTO DO ESPÍRITO SANTO SIA - BANDES,** com apresentado pelo **BANCO DE DESENVOLVMENTO DO ESPÍRITO SANTO SIA - BANDES**, com sede na Avenda Pincesa Isabel, m<sup>a</sup> 54, Centro, Interdiction of the Sando O. Cheff (and the comparable) interdiction of the HS 2020001-00, prot - onisse e overcious

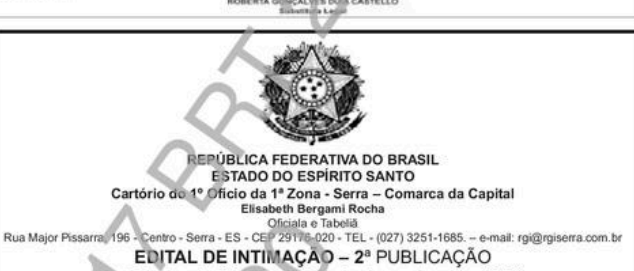

(Lei Federal nº 6.015, de 31 de dezembro de 1973)

**(Lei Federal nº 6.0115, de 31 de dezembro de 1973)**<br>SeraFS: en el Cei Federal nº 6.0115, de 31 de dezembro de 1973)<br>SeraFS: en ensembre de la submission de la submission de la submission de la submission de displacion de nutura negretar involventamento, reina una elementa de legislação civil. Decorrido o prazo legal sem<br>estando resguerdados seus direitos reais nos termos da legislação civil. Decorrido o prazo legal sem<br>defenda a retificaçã ubscrevo e assino

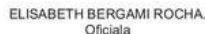

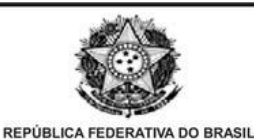

ESTADO DO ESPÍRITO SANTO Cartório do 1º Oficio da 1ª Zona - Serra - Comarca da Capital

Caritorio do Tilolo da Tilolo de Tilolo de Serra<br>Chiada e Tabellia de Tabellia<br>Rua Major Pissarra, 196 - Centro - Serra - ES - CEP 29176-020 - TEL - (027) 3251-1685. -- e-mail: rgi@rgiserra.com.br EDITAL DE INTIMAÇÃO - 2ª PUBLICAÇÃO

(Lei Federal nº 6.015, de 31 de dezembro de 1973)

**EXERCT LATATION CONTROLLED AND CONTROLLED CONTROLLED (Lei FOCTE CHE CONTROLLED) (Lei FOCTE DE CHE CONTROLLED) (LE TRERATH BERRAIN ROCHA, Oficial a 6 Table de 2020 de 2020 de 2020 de 2020 de 2020 de 2020 de 2020 de 2020 d** 

ELISABETH BERGAMI ROCHA.<br>Oficiala

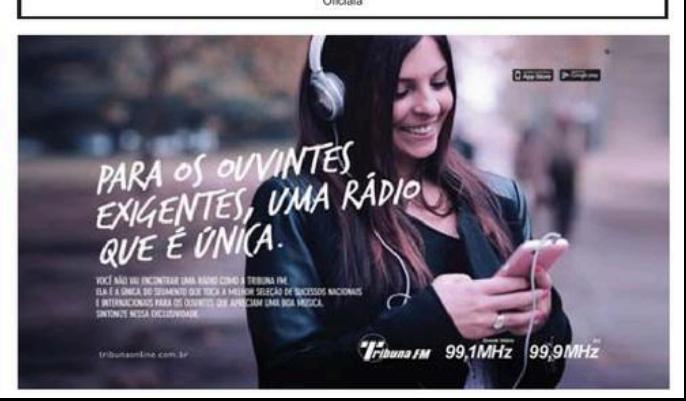

SARADO DA MASSAGEM Hoje de 9h às 18h Relaxamento Total - Novidade 27 99758-1782 Procisa de meninas maiores de 18 anos para trabalhar Em vila vdba 27 999972089

#### **EMPREGOS**

## OFFRECO-ME

#### **DOMESTICO**

Ofereco-me Servicos domésti cos Acompanhante de idose Lavo.passo.cozinho.arrumo Contato 99299-0982 Bosane

#### **SERVIÇOS**

Marido de aluguel faço manutenção geral eletrica hidrauli ca.alvenaria.reboco.etc. 98132- $082$ 

I O.IA LOCALIZADA em Vila Velha seleciona entregador/ montador de moveis c/cnh in teressados entra em contato tel:27981425477

#### **PRECISA-SE**

trata: Aux. Escritório o/exp. cm const. alteração e baixa de empresa. CV com pretensão sala rial para: contato investcon pult.com.b

Precisa-se: ANALISTA FISCAL com experiência comprovada em empresa com lucro real. Enviar CV: enseada.com al@gmail.com

#### COMÉRCIO

Contratamos vendedor interno Comparecer no dia 24/08 pontualmente as 13 hrs na rua Vasco Coutinho 126 Centro Vitoria

Estamos contratando Confe rente com experiência em Suermercado. Que more na região da serra. Enviar curriculo com foto para smrecrutamento thotmail.com

CONFECÇÃO ADMITE-SE COSTUREIRA com experiência em moda Fitness

#### T-4.00017-2700 **TRANSPORTE**

MOTORISTA MUNCK e Limon sa. Que resida em Vila Ve-Iha. Enviar ov e cópia CTPS p. :empresavilavelha@gmail.com TÉCHICOS

CORSA sup. 1.0 96/96 2p u. to 74,000 RS 9mil P.costa VV 3329-1961

# **CHAIN**

nova +farol de mima: varor ~<br>500 (entrada) e mais 28 paroe-<br>las de 1403.00 (ja financiado) las de 1403.00 ga mandiado<br>Não exige transferência fare mos contrato em cartório ! 27<br>99860-8446

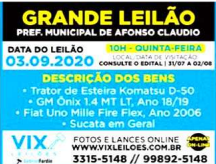

Registro de Imóveis - 2ª Zona de Vitória Bel. Helvécio Duia Castello OFICIAL<br>Avenida Nossa Senhora dos Navegantes, no 955 Edificio Global Tower, Sala 1401<br>Enseada do Suá, Vitória - ES CEP 29050-335 - Tel: 3022-8888 EDITAL DE INTIMAÇÃO 3º PUBLICAÇÃO

**CURPOLISH FATELLE** TAX FARES & MERCELS FEMALES A ... WEEK MOREL OF PANERS FEDERAL the country of contact of consideration and contact the country of the country of the

a la despois actual de la conservació de la conservació de la conservació de la conservació de la conservació on 641 Ab art 26 As Lin 5 514 51 advento noto art 101 As PERMIT CAT **1432014** - CADO E PASSADO renta Oksak de Vitor<br>Tiber Perri vitin - Eu Asterta Governera Dua Central **ROBERTA GONÇALVET DINA CASTELLE** 

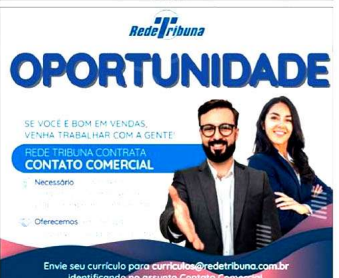

identificando no assunto Conta

VAGA o/ nutricionista nsicologa e fisioterapeuta 3º setor pa-<br>ra atendimento com nessoas em tratamento oncologico enviar curriculum para rhvitoria@gapc.org.br PRECISA-SE de operadora de telemarketing. Enviar curricu lum para rhvitoria@gapc.org.br MOTORISTA PARTICULAR Não

**OUTROS EMPRECOS** 

Bebo, não fumo, Sou muito<br>educado se o senhor/senhora a santo remove anticons ago. contato 27998581549 Bosco

## **VEÍCULOS**

#### **CHEVROLET**

**CORSA** 

Passo direitos ónix 2018 .1.0 LT 4 portas, em otimo estado frenti

#### **TRACKER** TRACKED 10 | T7 AT diam're to) 2014 43 000KM BS 51 990.00 Tel: (27) 99915-0221 **CITROEN**

**HYUNDAI** 

00015-0221

00015-0221

TOVOTA

(27) 89915-0221

(27) 89915-0221

 $04 - 00000000$ 

**VOLKSWAGEN** 

**GANYAMA** 

SANTANA Vendo 97/98 Feta

do de novo R\$13.000,00 Ac/

**RENAULT** 

**HB 20** 

**OUTROS REMAULT** 

**ETIOS** 

C 3 GLX 14 FLEX 2011(couro)  $...$   $\leq$  000VM BC 10.000 Tel: (27) 99915-0221

**FIAT** 

### **STRADA**

STRADA FREEDOM 1.4 C. DU PLA 19/19 Branca compl 10 000km v/t/f 32279658/ 99981911 STRADA Work 14 2017 C.Sim ples Branca completa sp nova v/t/f 32279658/999819111

#### FORD

 $\mathbf{r}$ KA SE AT 15 HA 2019 cinza 19 000km R\$ 48.990. Tel:(27) 00015-0221

MINERACÃO THOMAZINI LTDA, torna público que Obteve do IEMA através do processo nº 28263316, a Licenca de Operação IEMA, atraves ou processo n zozooo ro, a ucer ya un uyereyay.<br>(Renovacilo) LO nº 116/2020/CLASSE III para Extração de granito na área que se refere ao processo minerário nº 896.336/2002. vinculada a Portaria de Lavra nº 140/2008, localizada nas médias de referência UTM 24K 318610 E / 7925832 N (DATUM: SIRGAS 2000) na localidade de Sitio Boa União, Córrego Fortaleza, Município de Barra de São Francisco/ES.

#### COMINICADO

RE-CICLA VALORIZAÇÃO DE RESÍDUOS LTDA LTDA toma público RECICLA MILORIZAÇÃO DE RESISUOS LTDA LTDA torne públicos.<br>qui obteve da SEMDEC atenesis o prossisor "319712013, a Lisença<br>da obteve da SEMDEC atenesis o prossisor "319712013, a Lisença<br>ARMAZEMAMENTO TEMPORÁRIO DE RESÍDUOS Cadarica

EDITAL DE LEILÃO EXTRAJUDICIAL E NOTIFICAÇÃO: CCB Nº 160.267 G producer (mile, pierre 1º Leiller, 27/08/20, a partir das 14h, c/ encere, as 17h<br>2º Leilleb: 28/08/20, a partir das 14h, c/ encere, 17h, Local, Sin<br>www.hdiellees.com.br Bom. Area Value of  $\frac{1}{2}$ Avaliatas<br>Cónjuge/Avaliata<br>Pato mo momento contante na casa 20

#### CAIXA BENEFICENTE DOS MILITAR COMUNICADO DE FAI ECIMENTO

 $\Omega$ 

Vitoria/ES, 22 de agosto de 2020

#### Associação Esportiva Siderárcica de Tuberia aest EDITAL DE CONVOCAÇÃO ASSEMBLEIA GERAL ORDINÁRIA ELEICAO BIÊNIO 2021/2022

.<br>Associação Fenotiva Siderictica da Tubacho inscrita no CNPJ 151 - ABRASSIV REPORTE BOSSA DE ANNO **LIUCEREO, INSCRIB NO LANY.**<br>Index nom Associativis Gazet 27.457 744/0001 -86, comocia a bolos os associados para Ausenbilde Geral<br>Ordinária, a maiízar eo no de 25 de Novembro de 2029, de 09h00 as 20h00<br>com a presença de 1/5 dos essociados, na sede de AEST, com umas volantes<br>na á Comes 336 Province Water 15, 2003, 2003 (1993) 2003 (1993) 2004<br>Capital Distribution (1993) 2004 (1993) 2004 (1993) 2004 (1994) 2004<br>Capital Distribution (1994) 2004 (1994) 2004 (1994) 2004 (1995)<br>Capital Distribution (199 ante na Sada de AEST Brand a AEST, ficando assegurado o acompanhamento pel<br>I comunicação, na forma do art. 22º, § 4º, do Estatu

> Serra/ES, 20 de agosto de 2020.<br>GLADISTONE DE SOUZA GUERRA Presidente do Conselho Deliberativo

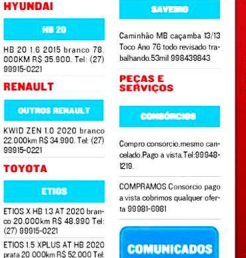

6333 se você<br>33323 c **Já troquei** menos,  $27$ **LASSIFACIL** <u>a</u> ğ

**MENSAGENS DO CORAÇÃO** 

**However Lines GRs 1 GDm more** conhecer Mulher livre ate 63a CHOOSL2220

. ... ..... AUTOMOBILE LTDA ... Hospital III (2011) 12:25 The American are formed bearing the company of the Carolina Common Constants of the Pearl Common Pearl Common Pearl Common Pearl Common Common Pearl Common Common Common Common Common Common Commo mootara em service

#### EDITAL DE CONVOCAÇÃO

EDITAL DE CONVOCAÇÃO<br>
SPECIAL DE CONVOCAÇÃO<br>
O SREUNDENDESE, martir no OVIS de Menato de Tradelo e<br>
Emprey nois o <sup>2</sup> XXSS de Menato de Tradelo e<br>
Novassido, por seu Densi President, Adapta de XIV (2000)<br>
Novas de Victor D

#### **COMUNICADO**

"PREFEITURA MUNICIPAL DE ALFREDO CHAVES", tor público que Requereu da SEMAB, através do processo Nº puesto de requesto da acenda Canada e de 1905 e forma de 1905/03/20, Licença (LMAU), para "Disposição final de<br>resíduos de construção civil e dernolição -- RCC's, nas<br>coordenadas geodésicas UTM referência zona 245<br>DATUM SI na localidade de CACHOEIRA ALTA, Mun. de ALFREDO CHAVESES

# Edital do Corecon-ES<br>Sistema Eleitoral Eletrônico - Web Voto<br>Conselho Regional de Economia da 17º REGIÃO - ES

Constraints Regional de Economia de 1776 (2004) - 181 - 2014 (2004) - 181 - 2014 (2004) - 181 - 2014 (2004) - 181 - 2014 (2004) - 2014 (2004) - 2014 (2004) - 2014 (2004) - 2014 (2004) - 2014 (2004) - 2014 (2004) - 2014 (2 **S-LANDO, VIRAS** 01-06.019

Vitória, ES, 14 de agosto de 2020.<br>Calso Bisacil Seasa

AVISO DE REPUBLICAÇÃO Pregão Eletrônico SRF

College Colastic: 2023 8732<br>Proposition on Markets, por mais can be finded at Markets of Markets (State College American Discussion)<br>Proposition Torina Portion of the Synchromes internation and the<br>Proposition Californian

A republicação se faz necessária tendo em vista a alter<br>DESCRIÇÃO DA ESPECIFICIPICAÇÃO contida no Ante<br>conveciatório, conforme documentos anaxados aos

o.<br>ihimento e Abertura das propostas: 04/09/2020 às 08/1.<br>uta: 04/09/2020 às 10h.

sospos, evenza en sen<br>appea: Edital disponivel, nos siles www.licitacoss-e.com.br e<br>ana.es.gov.br. Tel.: (27) 2124-6731 de 69h às 18h, ou pelo e-mail:

sue.<br>Viana/ES, 31 de julho de 2020.<br>Georges Passos<br>Pregoeira

TÉCNICO Empresa contrata técnico com<br>formação em Eletrotécnica ou Automotion com forten conhaem eletrônica basic dirital e de microcontroladores com prática em análise de de faitar. Nones itin only a diamo dade para viagens esporá dicas. A controsa oferece treintos e os beneficios de

**ADMINISTRATIVO** 

COORTÓNIO CONTÁBIL C.

### nam mercado. Atencia: comente co rão avaliados curriculos com<br>PRETENÇÃO SALARIAL Enviar ov para: vix.tecnicon/remail

# **UNIVERSAL**

**VISTA DE VITÓRIA Sucesso** de vendas, últimas unida<br>des!!!! Próx.a Itaciba, c seus luz esento calcamento e arborização, Financ c/a Uni versal. Excelente localiza<br>2121-8989 CRECI/0155.1 ização

### **LITORAL SIIL**

SAIA DO ALUGUEL Lotes Fin Rod.Sol pronto p/const \$1.  $900 \cdot 192x$  \$288.75 997692553

## SÍTIOS <mark>E</mark><br>FAZENDAS

## **INTERIOR**

#### EAZEMBAR

VFNDO com áreas de 30, 150, 300 ou mais alqueires, ter ras baixas formadas para pe cuarea de 30 a 500 km de Vitoria. Preço a partir de R\$40 mil p/alqueire, com opcões de negociação. Inf:99972-4114 -Fiorio

#### **OUTROS ESTADOS**

**VENDO ÓTIMAS FAZENDAS** em Minas Gerais. Bahia e no Fenirito Santo, Todas nara hois Tel: 27000883494

#### **NEGÓCIOS DIVERSOS**

#### **CONSTRUCÃO CIVIL** TELHADOS COLONIAIS

SHOPPING DOS TELHADOS Telhados Churrasqueiras e Decks faça c/quem entende<sup>1</sup>Pioneiro no mercado 3065-6161

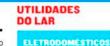

SOM E

**IMAGEM** 

**DIVERSOS** 

Irá até Você

**SERVICOS** 

**BIRD** 

T: 99973-2302

**PROFISSIONAIS** 

CDMPRO Geladeira e Escada com ou sem defeito. Whatcann 27-00001-1212

COMPRO GELADEIRA USA-**DA Mesmo com Defeito** 99624-8184 Busco no Local.

TV E VÍDEO

canais e filmes. 99941-7898

**EMPRESTIMOS** 

**CMODECTIMO EACH . Tour** 

dos INSS Prefeitura Govie

Federais s/Margem e Negati-

vado Débito em Conta 3022-

**SERVICOS** 

**PROFISSIONAIS** 

**CONFECÇÕES FABRICAÇÃ** 

Fenorialista INSS: Resistando anosentadoria anosentadoria especial.renda p/idoso 65 anos deficiente físico e mental,acidentes, seguros pensão p/ morte e aux doença (27) Faço qualquer TV virar uma 99925-700 SMART. Libero centenas de

Criminal 99916-3166

Nascimento investigação

Conjugal, Empresarial e etc!

T:27 99309-0303 / 99818-

ADVOGADOS

ADVOCACIA-Trabalhista.Fa-

milia Consumidor, Civel e

 $0502$ 

I IDANERA ZADAM OGA-SE CARTAS E BÚZIOS Trago quem você ama aos seus pés Amarração amorosa infalivel orientação para todos os fins Resultado rápido e garantido. Marque sua consulta. Whats (27)99969-

6236/99772-2701 Motoboy  $0042$ CONSELHEIRA Espiritual sua dor e sofrimento podem ser espiritual p/os verdadeiros guias de luz não existe problemas s/solução consultas c/cartas buzios faz/desfaz trabalho e amarrações p/o amor Não cobra consulta traga 2 maço de vela GRASSARSO

CONSERTOS: Gelad/Freezer/ MAGDALA: Joga-se Cartas e Mag.Lavar/Micr/Ar Cond traz a naciona amada a Bara-Plantão: 3322-1777/99935fia n/ Solucionar Qualquer Problema 995254445 Cantinho da Vovo joga carta

e buzios faz e desfaz traba-DETETIVE MONTENEGRO e lhos amarração p/amor. re-Paula Investigações e Cursos sultado rápido e garantidos. 3066.4563 99923-8487

**GREEN COORDS** VINTES<br>VINA RÁDIO PAKA<br>EXIGENTE<br>QVE E UN A. Transru 99.1MHz 99.9M

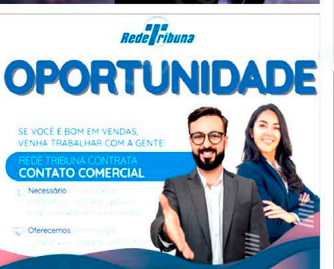

Envie seu currículo para currículo.<br>Identificando no assunto Dredetribuna.c

#### **ACOMPANHANTES**

RIQUELI MOR CLARA DOMIrar Compl BBG c/Massag AcCart Ated 24h 27999049035 CGrande

#### Rayanne Travesti 22a Mineira est namoradinha compl c/ local. J. Limociro 27999078903

Ola somos as amigas Julia e Mylena dunla perfeita para seu prazer com sigilo mais informações 27 988519162 ou 27 988825552 COLATINA

Cauã 22anos moreno jambo 24 cent de dete corne ma-Ihado saradão 27 99631-6986 o local Jd Penha

SUZY 2Re foliable rainh do boou. lábios de veludo ardendo completinha c/local Jardim da Penha 27 988631620

DIA MASSAGISTA\* top e completa c local Ibes Ac car tão 27 997732462 Ibes W

ATENDO HOJE Patricia parda, loirinha 25 anos a danadinha 27 99955-1316 Centro **VV** 

Arvelle 35a mix de massag oue vai te levar ao delirio centro de vy. 27 99725-4471 PRECISA-SE MOÇAS discreta +20anos tenho clientela 27.006422222

**IIII** là morena dourada baixinha namoradinha 26 anos. Jardim da Penha. 27-000032550

RENATA COROA 34 anos Experiente Safad, estilo Mu-Iherão, J. Penha 27gogynton

Local discreto Precisa de Garotas + 18 anos 27 99752-1410

#### **MASSAGEM ERÓTICA**

Morena 22a Cabelos Longos BB mande NOVATA local disc DC-MA 27 000151202

**Rranguinha 20 anne Novata** St00 corpo nu Entos Whate clocal 27 99919-6976 c/Ar

# **INDÚSTRIA CONTRATA**

**AUXILIAR DE PRODUÇÃO** Preferencialmente residindo em Vila Velha ou proximidades

PRINCIPAIS ATIVIDADES: Contenção de colcidades camas e haus. PRE-REQUISITOS: disponibli dade de horano

BENEFICIOS: SALARIO COMPATIVEL, GRATIFICAÇÃO, VALE U MENTAGAD VALE TRANSPORTE E SEGURO DE VIDA

Enviar curriculos para: auxiliaresrhcc@gmail.com

#### Associação Escocitos Sidentesion de Tubarão  $2$ FORM DE CONVOCAÇÃO ASSEMBLEIA GERAL ORDINÁRIA **SSCHOCETA DERAL DROINAL**

**AST . Associate Experimental School State Control Control Control Control Control Control Control Control Control Control Control Control Control Control Control Control Control Control Control Control Control Control Con** iocial). Poderão se candidatar todos os associados, desde que atendam as<br>ondiobes do art. 22º do Estatuto Social. Forma de votação secreta, mediante ologio de voltado. Fica garantes direito de defesa prévia, em caso de<br>mpagnação de cardidabura, na forma do art. 22º, § 3º, do Estatuto Social; a<br>apunção dos votes coomeia no da 28º/11/20º 8, as ORNOm, no Espanho Social;<br>R iuninte na Seda da AizST, acando assegunido o acompanhamento pelos<br>idatos a meios de comunicacilo, na forma do art. 22º, § 4º, do Estaluto

> Serra/ES, 20 de agosto de 2020.<br>GLADISTONE DE SOUZA GUERRA Presidente do Conselho Del Bernifyc

# **EMPREGOS**

## **OFERECO-ME**

#### **DOMÉSTICO**

Ofereço-me Serviços domés ticos Acompanhante de idoso Lavo nasso cozir mo. Contato 99299-0982 Rosane

#### **PRECISA-SE**

#### **ADMINISTRATIVO**

**ESCRITÓRIO CONTÁRIL** Contrata: Aux. Escritório exp. em const. alteração e baixa de empresa. CV com pretensão salarial para: contato@investconsult.com.br

Precisa-se: ANALISTA FIS-CAL com experiência com provada em empresa com lucro real. Enviar CV: enseada. nercial@gmail.com

Contabilidade contrata Ana lista Fiscal com experiencia minima comprovada de 2 anos na anuração de impostos Lucro Presumido e Simples e demais rotinas do setor. Co nhecimento no Sistema Athenas, Sera diferencial cophecimento em beneficios fiscais. Curriculos com pretensão salarial n/ contabil oportunidade2017@gmail.

#### **COMÉRCIO**

Revenda peças intimas dire-<br>tamente da fábrica. Whats (27)88885-2513/(27)3223<br>3957

**PRECISA-SE Vendedor ex**terno do ramo net disponibilidade de horario c/veiculo proprio nas regiões de Serra Vila Velha Vitória e Caria cica enviar cv:excellence vix@email.com

Atenção: somente serão ava liados curriculos com PRE-**TENCÃO SALARIAL Enviar ov** para: vix.tecnicos@gmail.com PRECISA-SE técnico em informatica para monitoramento,instalação,atualização

e suporte em software e bardware conhecimento em windowe a office instalación de wifi : troca de pecas e suporte em geral entra interessados enviar cv: contato@nezus com hr

## OUTROS EMPRECOS

VAGA o/ nutricionista osicó loga e fisioterapeuta 3° setor para atendimento com pessoas em tratamento oncologico enviar curriculum para rhvitoria@gapc.org.br

PRECISA-SE de operadora de talemerkating Envier curriculum para rhvitoria@zapc org br

MOTODICTA DADTICULAD no. Comparecer no dia 24/ Não Bebo, não fumo. Sou muito educado se o senhori senhora estiver precisando. entrar em contato 27998581549 Rosco

**VEÍCULOS** 

#### **TOYOTA** ADMITE-SE COSTUREIRA

**VENDEDOR Transforme** 

mensalidade de R\$200 em

uma renda de R\$2400/més

Contratamos vendedor inte

08 pontualmente as 13 hrs na

rua Vasco Coutinho, 126,

Vaga p/aux de cozinha e Sal-

gadeira c/exp em carteira

Entractator Dua Conta Dita da

Cassia 26 Bairro de Lourdes/

Vitória ES. Trazer carteira de

**CONFECÇÃO** 

com experiência em mor

**CONSTRUÇÃO CIVIL** 

**CONTRATA-SE 01 Operador** 

de escavadeira hidráulica e 01

Operador de retroescavadei

e operation de remotes cavader-<br>ra. Com disponibilidade para

viagem em todo o estado

Salario compativel com mer

cado. Enviar curriculo para:

**TRAMSPORTE** 

MOTORISTA MUNCK e Lim-

in fores Our reside on Vila

Velha. Enviar ov e cópia CTPS

p/:empresavilavelha@gmail.

**TECNICOS** 

TÉCNICO

Empresa contrata técnico com

formação em Eletrotécnica ou

Automação, com fortes co-

nhecimentos em eletrônica

hieica, disital e de microcon.

troladores, com prática em

análise de defeitos. Necessá-

rio cnh e disponibilidade para.

viagens esporádicas. A em-

presa oferece treinamentos e

os beneficios de mercado.

 $\alpha$ m

curriculo427<sup>@</sup>gmail.com

Fitness.Tel:99917-2708

uma renoa oe n<br>27-99797-7913

Centro, Vitoria

trahalho

#### COROLLA

COMPRO SEU VEÍCULO com financiamento atrasado busca e aprocesão ou revisional OBS: só veiculo c/financiado atrasado Tel: 3207-2501/ 99898-9001

#### **VOLKSWAGEN**

#### FOX

COMPRO SEU VEÍCULO com financiamento atrasado busca e apreensão ou revisional OPC: có unique o financiado atrasado Tel: 3207-3201/ 99611-5588

#### **SANTANA**

SANTANA Vendo 97/98 Fetado de novo R\$12,000.00 AniOforta 002000218

# **PECAS E<br>SERVICOS**

#### consóncios

Compro consórcio mesmo cancelado Pago à vista Tel:99948-1219

COMPRAMOS Consórcio pago a vista cobrimos qualquer oferta 99981-6981

# **COMUNICADOS**

### **EXEMPLE DE CONACAO**

SENHOR gostaria de conhecer Mulher com um filho ou sem filho para compromisso 27.99620-2509

### EDTAL PARA CONVOCAÇÃO DE ASEMBLEIA GERAL ORDINARIA - AGO DA

Concentration Concentration (III) TRANSPORTER (ECAMPARE LUCRES)<br>Concentration Concentration Concentration (III) TRANSPORTER (III) TRANSPORTER (III) CONCENTRATION (III) CONCE<br>Social concentration (III) Concentration (III) gilo às 08:00 homa, no meamo dia a bocal, com a presença de metade mais um de:<br>Iotal: de cooperation, e persatindo a talta de guorum hogal, em facoleta e última<br>rèx. As 09:00 homa, com a nesaecra minima de 10 ádeol coopera

- - o restritoria;<br>tatração de Sobras ou Perdas e demais Demonatativos (conforme ITG 2004 de
- o Danc<br>OFC<sub>2</sub> .<br>oer do Conselho Facel<br>Inanibudas Sobras.
- 
- 
- II Eleição dos componentes ó<br>IV Plano de Trabalho para o ar<br>NOTA: Para efeito de quorum .<br>An cun o rúmero de cocoerados em concloñes de
	- Canacios, 21 de agosto de 2020.<br>Rodson Lima Seputivida Presidente

 $17101040$ encer GANHE UMA RENDA EXTRA

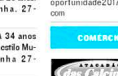